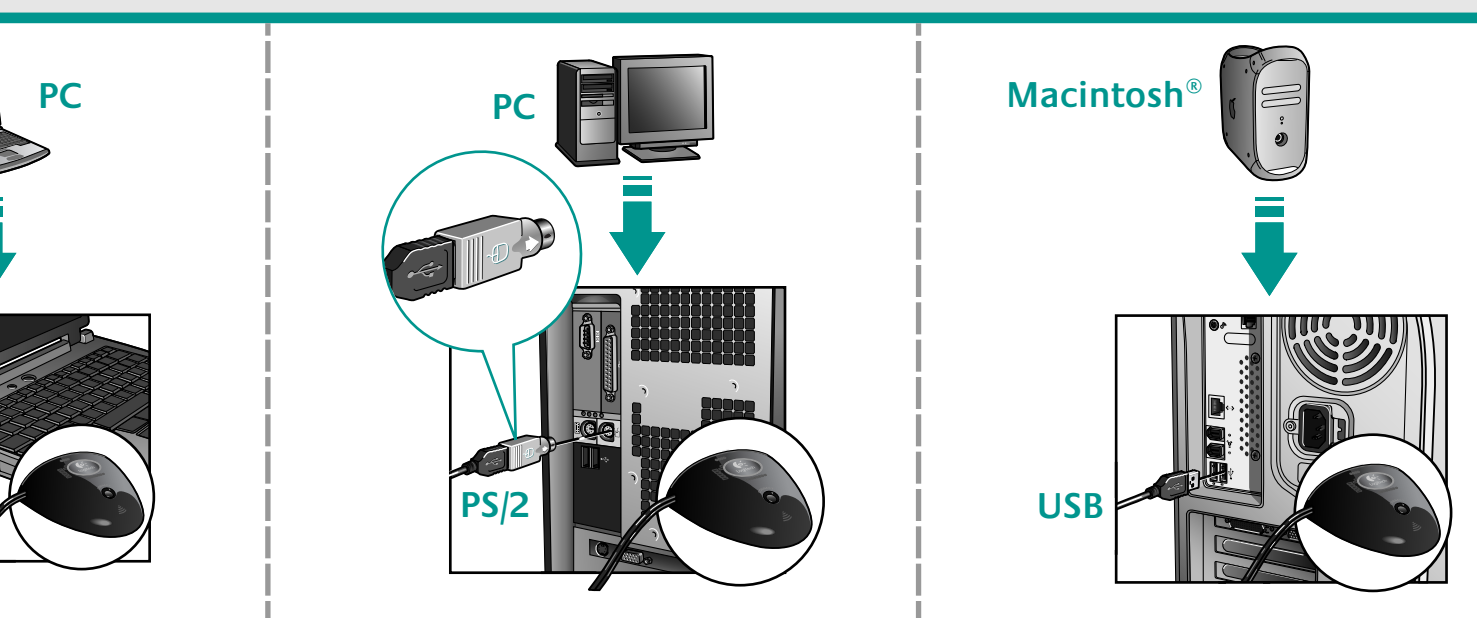

**English** Plug receiver cable into computer. PC desktops use green PS/2 adaptor. PC notebooks and Macintosh® computers use black USB connector only.

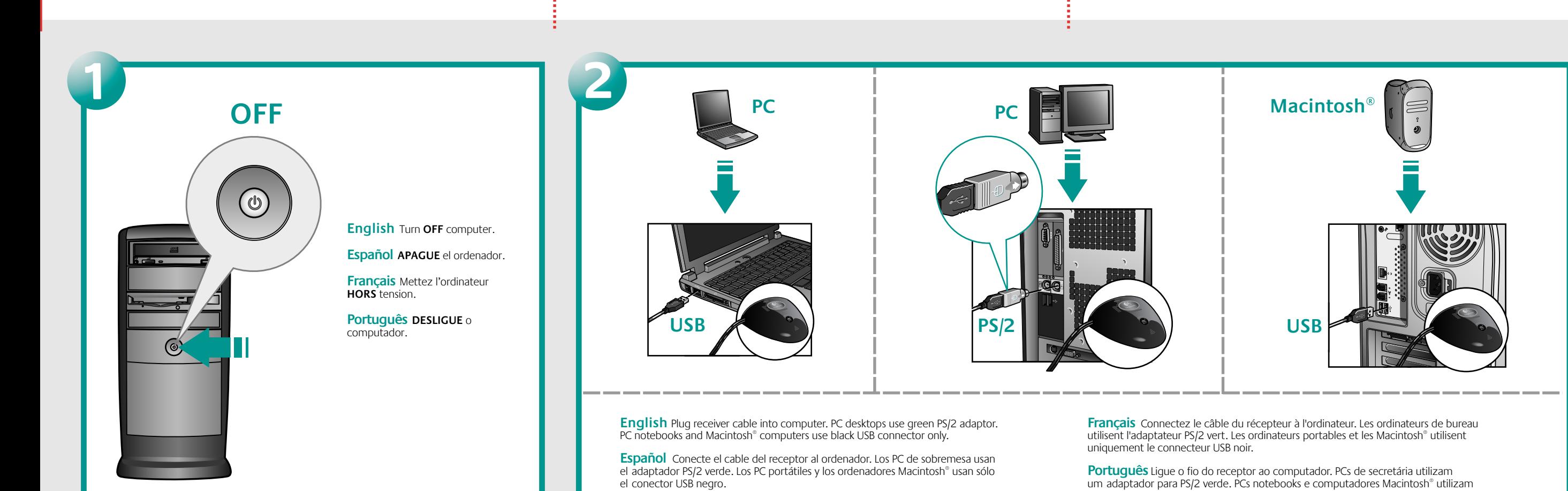

**Español** Conecte el cable del receptor al ordenador. Los PC de sobremesa usan el adaptador PS/2 verde. Los PC portátiles y los ordenadores Macintosh® usan sólo **English** Press Connect button on receiver. Then press Connect button on mouse to establish communication. When changing mouse batteries, re-establish communication.

**Français** Connectez le câble du récepteur à l'ordinateur. Les ordinateurs de bureau utilisent l'adaptateur PS/2 vert. Les ordinateurs portables et les Macintosh® utilisent uniquement le connecteur USB noir.

**Português** Ligue o fio do receptor ao computador. PCs de secretária utilizam um adaptador para PS/2 verde. PCs notebooks e computadores Macintosh® utilizam somente conector USB preto.

**Français** Appuyez sur le bouton de connexion du récepteur. Appuyez ensuite sur le bouton de connexion de la souris pour établir la communication. Lorsque vous remplacez les piles de la souris, répétez la même opération.

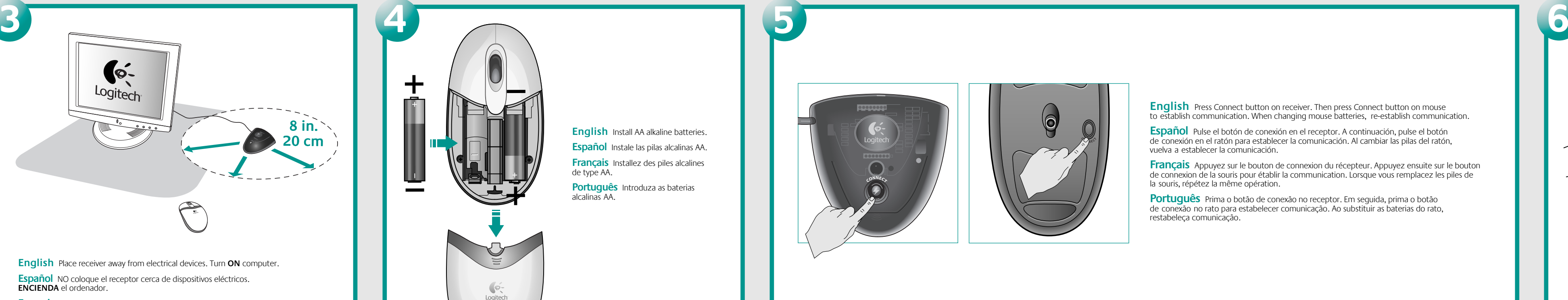

**English** Install AA alkaline batteries. **Español** Instale las pilas alcalinas AA. **Français** Installez des piles alcalines de type AA. **Português** Introduza as baterias alcalinas AA.

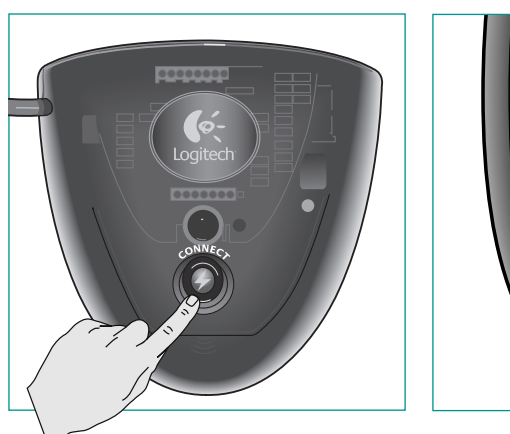

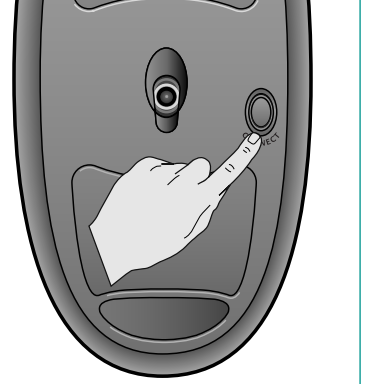

**Español** Pulse el botón de conexión en el receptor. A continuación, pulse el botón de conexión en el ratón para establecer la comunicación. Al cambiar las pilas del ratón, vuelva a establecer la comunicación.

**Español** Instale el software MouseWare®.

**Français** Installez le logiciel MouseWare®.

**Português** Instale o software MouseWare®.

**Português** Prima o botão de conexão no receptor. Em seguida, prima o botão de conexão no rato para estabelecer comunicação. Ao substituir as baterias do rato, restabeleça comunicação.

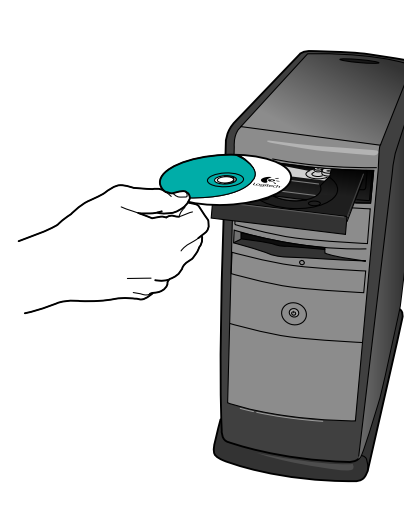

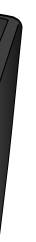

**Français** Eloignez le récepteur de tout appareil électrique. Mettez l'ordinateur **SOUS** tension.

**Português** Coloque o receptor longe de aparelhos eléctricos. **LIGUE** o computador.

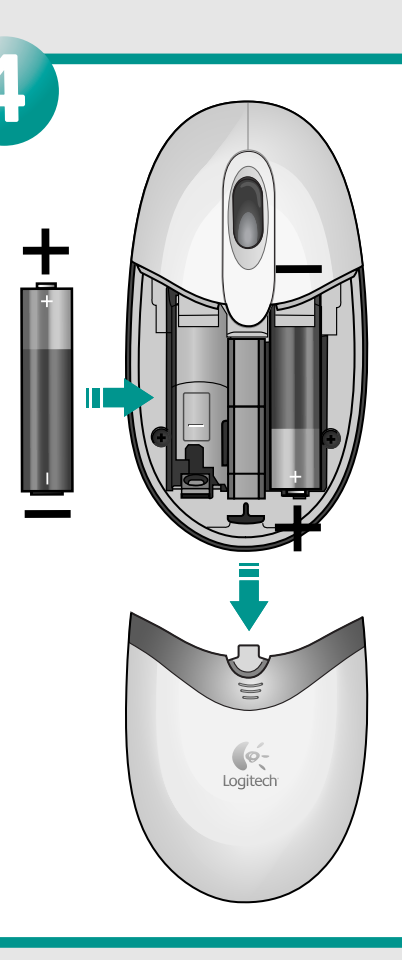

**English** Install MouseWare® software.